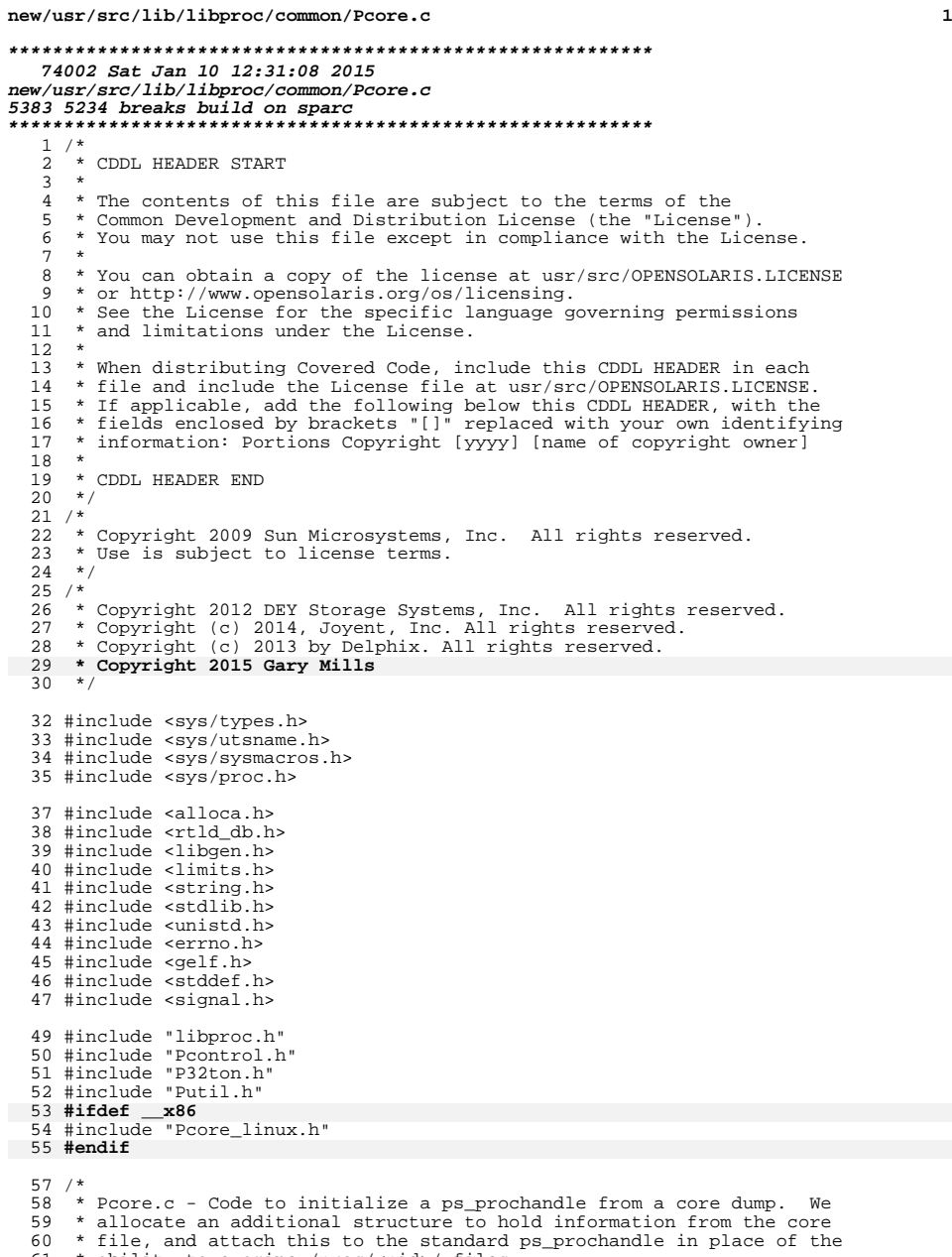

\* ability to examine /proc/<pid>/ files.

**new/usr/src/lib/libproc/common/Pcore.c <sup>2</sup>** 62  $*$  / /\* <sup>65</sup> \* Basic i/o function for reading and writing from the process address space \* stored in the core file and associated shared libraries. We compute the \* appropriate fd and offsets, and let the provided prw function do the rest. \*/ static ssize\_t 70 core\_rw(struct ps\_prochandle \*P, void \*buf, size\_t n, uintptr\_t addr,<br>71 ssize t (\*prw)(int void \* size t off64 t))  $\frac{1}{2}$  size t (\*prw)(int, void \*, size t, off64 t))  $\frac{72}{73}$  { ssize\_t resid = n; while (resid != 0) { <sup>76</sup> map\_info\_t \*mp = Paddr2mptr(P, addr); 78 uintptr\_t mapoff;<br>79 ssize t len; ssize\_t len; <sup>80</sup> off64\_t off; 81 int  $f\bar{d}$ ; if (mp == NULL)<br> $84$  break: break;  $/*$  No mapping for this address  $*/$ 86 if (mp->map\_pmap.pr\_mflags & MA\_RESERVED1) {<br>
87 if (mp->map\_file == NULL || mp->map\_file->file\_fd < 0)<br>
87 break; /\* No file or file not open \*/ fd = mp->map\_file->file\_fd; 91 } else  $fd = P->asfd;$ 94 mapoff = addr - mp->map\_pmap.pr\_vaddr;<br>95 1en = MIN(resid, mp->map pmap.pr size 95 len = MIN(resid, mp->map\_pmap.pr\_size - mapoff);<br>96 of f = mp->map offset + mapoff;  $off = mp-\text{map}_offset + mapoff;$ 98 if  $((len = prw(fd, but, len, off)) \le 0)$ <br>99  $break;$ 101 resid -= len;<br>102 addr += len; addr  $+=$  len;<br> $103$  buf = (char)  $\text{buf} = (\text{char} *)\text{buf} + \text{len};$  }  $\frac{106}{107}$ 107 \* Important: Be consistent with the behavior of i/o on the as file:<br>108 \* writing to an invalid address yields EIO; reading from an invalid 108 \* writing to an invalid address yields EIO; reading from an invalid 109 \* address falls through to returning success and zero bytes. 109  $*$  address falls through to returning success and zero bytes.<br>110  $*$ /  $*$ / 111 if (resid == n &  $\alpha$  n != 0 &  $\alpha$  prw != pread64) {<br>112 errno =  $\text{FTO}$ : errno = EIO;<br>113 return  $(-1)$ ;  $return (-1);$  } return (n - resid); } **\_\_\_\_\_\_unchanged\_portion\_omitted\_** /\*ARGSUSED\*/ <sup>188</sup> static void 189 Pfini core(struct ps prochandle \*P, void \*data)  $\begin{array}{c} 190 \\ 191 \end{array}$ core\_info\_t \*core = data; 193 if (core != NULL) {<br>194 extern void extern void priv free info(void \*);

 **<sup>3</sup>** 195 lwp\_info\_t \*nlwp, \*lwp = list\_next(&core->core\_lwp\_head);<br>196 int i; int i; 198 for  $(i = 0; i < core-)core\_nlwp; i++)$ ,  $lwp = nlwp$  {<br>
199 nlwp = list next(lwp); nlwp = list  $next(lwp);$ <sup>200</sup> #ifdef \_\_sparc if (lwp->lwp\_gwins != NULL) 202202 free(lwp->lwp\_gwins);<br>203 if (lwp->lwp xreqs != NULL) if (lwp->lwp\_xregs != NULL) 204204 free(lwp->lwp\_xregs);<br>205 if (lwp->lwp asrs != NULL) <sup>205</sup> if (lwp->lwp\_asrs != NULL) 206 free(lwp->lwp\_asrs); <sup>207</sup> #endif  $208$  free(lwp);<br> $209$ <sup>209</sup> } 211 if (core->core\_platform != NULL)<br>212 free(core->core\_platform 212 free(core->core\_platform);<br>213 f (core->core\_uts\_l=\_NULL) 213 if (core->core\_uts != NULL)<br>214 free(core->core\_uts); <sup>214</sup> free(core->core\_uts); <sup>215</sup> if (core->core\_cred != NULL) 216 free(core->core\_cred);<br>217 if (core->core priv != NULL) 217 if (core->core\_priv != NULL)<br>218 free(core->core\_priv 218 free(core->core\_priv);<br>219 if (core->core privinfo != NUL) 219 if (core->core\_privinfo != NULL)<br>220 priv free info(core->c <sup>220</sup> \_\_priv\_free\_info(core->core\_privinfo); 221 if (core->core\_ppii != NULL)<br>222 free(core->core\_ppii != NULL) 222 free(core->core\_ppii);<br>223 fore->core\_zonename\_l=\_NUL 223 if (core->core\_zonename != NULL)<br>224 free(core->core\_zonename  $free(core->corezonename);$ 225 **#ifdef \_\_x86** 222 #if defined(\_\_i386) || defined(\_\_amd64) 226 if (core->core\_ldt != NULL)<br>227 free(core->core ldt free(core->core\_ldt); <sup>228</sup> #endif <sup>230</sup> free(core); <sup>231</sup> } <sup>232</sup> } **\_\_\_\_\_\_unchanged\_portion\_omitted\_**277 **#ifdef \_\_x86** 274 #if defined(\_\_i386) || defined(\_\_amd64) 278 /\*ARGSUSED\*/<br>279 static int <sup>279</sup> static int <sup>280</sup> Pldt\_core(struct ps\_prochandle \*P, struct ssd \*pldt, int nldt, void \*data)  $281$  {<br> $282$ core info  $t$  \*core = data; 284 if  $(plot == NULL || nldt == 0)$ <br>285 return (core->core nld return (core->core\_nldt); 287 if (core->core\_ldt != NULL) {<br>288 mldt = MIN(nldt, core nldt = MIN(nldt, core->core\_nldt); 290 (void) memcpy(pldt, core->core\_ldt,<br>291 mldt \* sizeof (struct ssd)); nldt \* sizeof (struct ssd)); <sup>293</sup> return (nldt); <sup>294</sup> } 296 errno = ENODATA;<br>297 return  $(-1)$ ; return  $(-1);$ <sup>298</sup> } <sup>299</sup> #endif

## **new/usr/src/lib/libproc/common/Pcore.c <sup>4</sup>**  $301$  static const  $ps\_ops_t$  P\_core\_ops = {<br> $302$  .pop pread = Pread core 302 .pop\_pread = Pread\_core,<br>303 .pop\_pwrite = Pwrite\_core 303 .pop\_pwrite = Pwrite\_core,<br>304 .pop\_cred = Pcred\_core, 304 .pop\_cred = Pcred\_core,<br>305 .pop\_priv = Ppriv\_core, 305 .pop\_priv = Ppriv\_core,<br>306 .pop\_psinfo = Ppsinfo\_cor 306 .pop\_psinfo = Ppsinfo\_core,<br>307 .pop fini = Pfini core, 307 .pop\_fini<br>308 .pop\_platform 308 .pop\_platform = Pplatform\_core,<br>309 .pop\_uname = Puname core, 309 .pop\_uname = Puname\_core,<br>310 .pop zonename = Pzonename co:  $=$  Pzonename core, 311 **#ifdef \_\_x86** 308 #if defined(\_\_i386) || defined(\_\_amd64)  $312$  .pop\_ldt = Pldt\_core <sup>313</sup> #endif <sup>314</sup> }; **\_\_\_\_\_\_unchanged\_portion\_omitted\_**437 **#ifdef \_\_x86** <sup>439</sup> static void <sup>440</sup> lx\_prpsinfo32\_to\_psinfo(lx\_prpsinfo32\_t \*p32, psinfo\_t \*psinfo)  $441$  {<br>442 442 psinfo->pr\_flag =  $p32$ ->pr\_flag;<br>443 psinfo->pr\_pid =  $p32$ ->pr\_pid; 443 psinfo->pr\_pid = p32->pr\_pid;<br>444 psinfo->pr\_ppid = p32->pr\_ppid 444 psinfo->pr\_ppid = p32->pr\_ppid;<br>445 psinfo->pr\_uid = p32->pr\_uid; <sup>445</sup> psinfo->pr\_uid = p32->pr\_uid; 446 psinfo->pr\_gid = p32->pr\_gid;<br>447 psinfo->pr\_sid = p32->pr\_sid; <sup>447</sup> psinfo->pr\_sid = p32->pr\_sid; <sup>448</sup> psinfo->pr\_pgid = p32->pr\_pgrp; 450 (void) memcpy(psinfo->pr\_fname, p32->pr\_fname,<br>451 sizeof (psinfo->pr\_fname)); 451 sizeof (psinfo->pr\_fname));<br>452 (void) memony(psinfo->pr\_psaros 452 (void) memcpy(psinfo->pr\_psargs, p32->pr\_psargs,<br>453 sizeof (psinfo->pr\_psargs)); sizeof (psinfo->pr\_psargs)); <sup>454</sup> } **\_\_\_\_\_\_unchanged\_portion\_omitted\_**637 **#endif /\* \_\_x86 \*/** <sup>639</sup> static int <sup>640</sup> note\_psinfo(struct ps\_prochandle \*P, size\_t nbytes) <sup>641</sup> {  $642$  #ifdef  $LP64$ -<br>core\_info\_t \*core = P->data; 645 if (core->core\_dmodel ==  $PR_MODELLP32$ ) {<br>646 psinfo32 t ps32; psinfo $32$  t ps $32$ ; <sup>648</sup> if (nbytes < sizeof (psinfo32\_t) || <sup>649</sup> read(P->asfd, &ps32, sizeof (ps32)) != sizeof (ps32)) goto err; <sup>652</sup> psinfo\_32\_to\_n(&ps32, &P->psinfo); <sup>653</sup> } else <sup>654</sup> #endif <sup>655</sup> if (nbytes < sizeof (psinfo\_t) || <sup>656</sup> read(P->asfd, &P->psinfo, sizeof (psinfo\_t)) != sizeof (psinfo\_t)) goto err; <sup>659</sup> dprintf("pr\_fname = <%s>\n", P->psinfo.pr\_fname); <sup>660</sup> dprintf("pr\_psargs = <%s>\n", P->psinfo.pr\_psargs); 661 dprintf("pr\_wstat =  $0x*x\n$ ", P->psinfo.pr\_wstat); <sup>663</sup> return (0); <sup>665</sup> err:

 dprintf("Pgrab\_core: failed to read NT\_PSINFO\n"); return  $(-1)$ ;

}

**\_\_\_\_\_\_unchanged\_portion\_omitted\_**

 **#ifdef \_\_x86** #if defined(\_\_i386) || defined(\_\_amd64) static int note\_ldt(struct ps\_prochandle \*P, size\_t nbytes) {<br> $841$  core\_info\_t \*core = P->data; <sup>842</sup> struct ssd \*pldt; 843 uint t nldt; 845 if (core->core\_ldt != NULL || nbytes < sizeof (struct ssd)) return (0);  $\frac{1}{2}$  Already seen or bad size \*/  $/*$  Already seen or bad size \*/ 848 nldt = nbytes / sizeof (struct ssd);<br>849 nbytes = nldt \* sizeof (struct ssd);  $n$ bytes = nldt \* sizeof (struct ssd); 851 if  $((\text{plat} = \text{malloc}(\text{nbytes})) == \text{NULL})$ <br>852 return  $(-1)$ ; return  $(-1)$ ; if (read(P->asfd, pldt, nbytes) != nbytes) { 855 dprintf("Pgrab\_core: failed to read NT\_LDT\n");<br>856 free(pldt); 856 free(pldt);<br>857 freturn (-1)  $return (-1);$  } 860 core->core\_ldt = pldt;<br>861 core->core nldt = nldt 861 core->core\_nldt = nldt;<br>862 return  $(0)$ ;  $return (0);$ }

### **\_\_\_\_\_\_unchanged\_portion\_omitted\_**

 /\* \* Populate a table of function pointers indexed by Note type with our \* functions to process each type of core file note: \*/ 1133 static int (\*nhdlrs[])(struct ps\_prochandle \*, size\_t) = {<br>1134 note\_notsup,  $\frac{x^*}{6}$  0 unassigned note\_notsup,  $x$   $\frac{1}{4}$  0 unassigned \*/<br>x86 **#ifdef \_\_x86** note\_linux\_prstatus, /\* 1 NT\_PRSTATUS (old) \*/ **#else note\_notsup, /\* 1 NT\_PRSTATUS (old) \*/ #endif** note\_notsup, /\* 2 NT\_PRFPREG (old) \*/ **#ifdef \_\_x86** 1142 note\_linux\_psinfo,  $\frac{1}{2}$  /\* 3 NT\_PRPSINFO (old)  $\frac{1}{2}$  // **#else note\_notsup, /\* 3 NT\_PRPSINFO (old) \*/ #endif** 1146 #ifdef \_\_sparc<br>1147 note\_xreg, NT\_PRXREG  $*$  / #else note\_notsup,  $\frac{1}{4}$  NT\_PRXREG \*/ #endif 1151 note\_platform,  $\begin{array}{ccc} \n \text{N}^* & \text{N}^* \text{L} \\ \n 1151 & \text{note\_auxv}, \\
 \text{1152} & \text{note\_auxv}, \\
 \end{array}$  note\_auxv, /\* 6 NT\_AUXV \*/ 1153 #ifdef  $\frac{1}{2}$  mote que 1154 −1<br>1154 note\_gwindows,  $\frac{1}{2}$  /\* 7 NT\_GWINDOWS \*/<br>1154 note\_gwindows, 2010 −2 2011 12. 1155 #ifdef \_\_sparcv9<br>1156 note\_asrs, note\_asrs, /\* 8 NT\_ASRS \*/ #else  $\qquad \qquad \mbox{not} \quad \mbox{not} \quad \qquad \mbox{not} \quad \qquad \mbox{not} \quad \mbox{not} \quad$ #endif

#### **new/usr/src/lib/libproc/common/Pcore.c<sup>6</sup>**

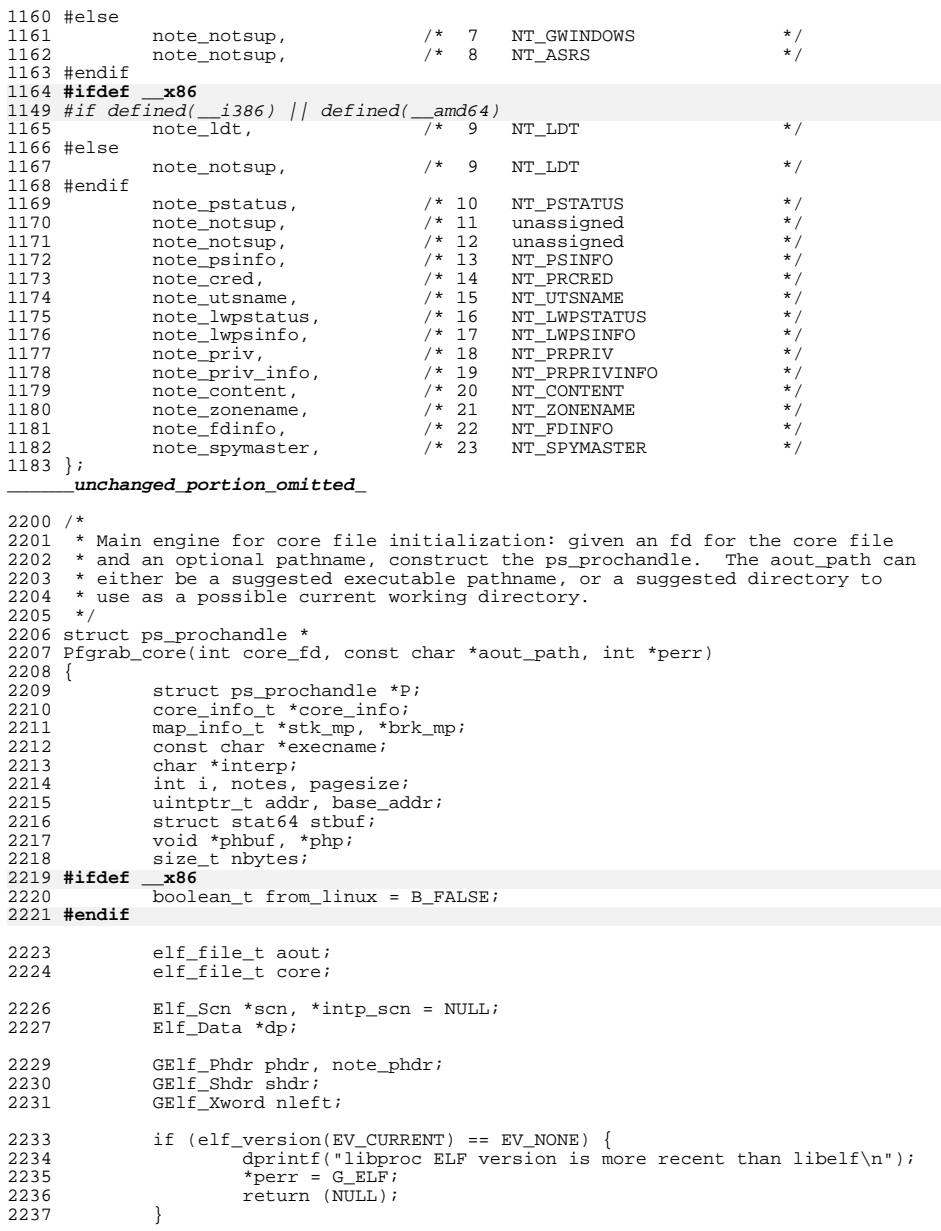

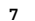

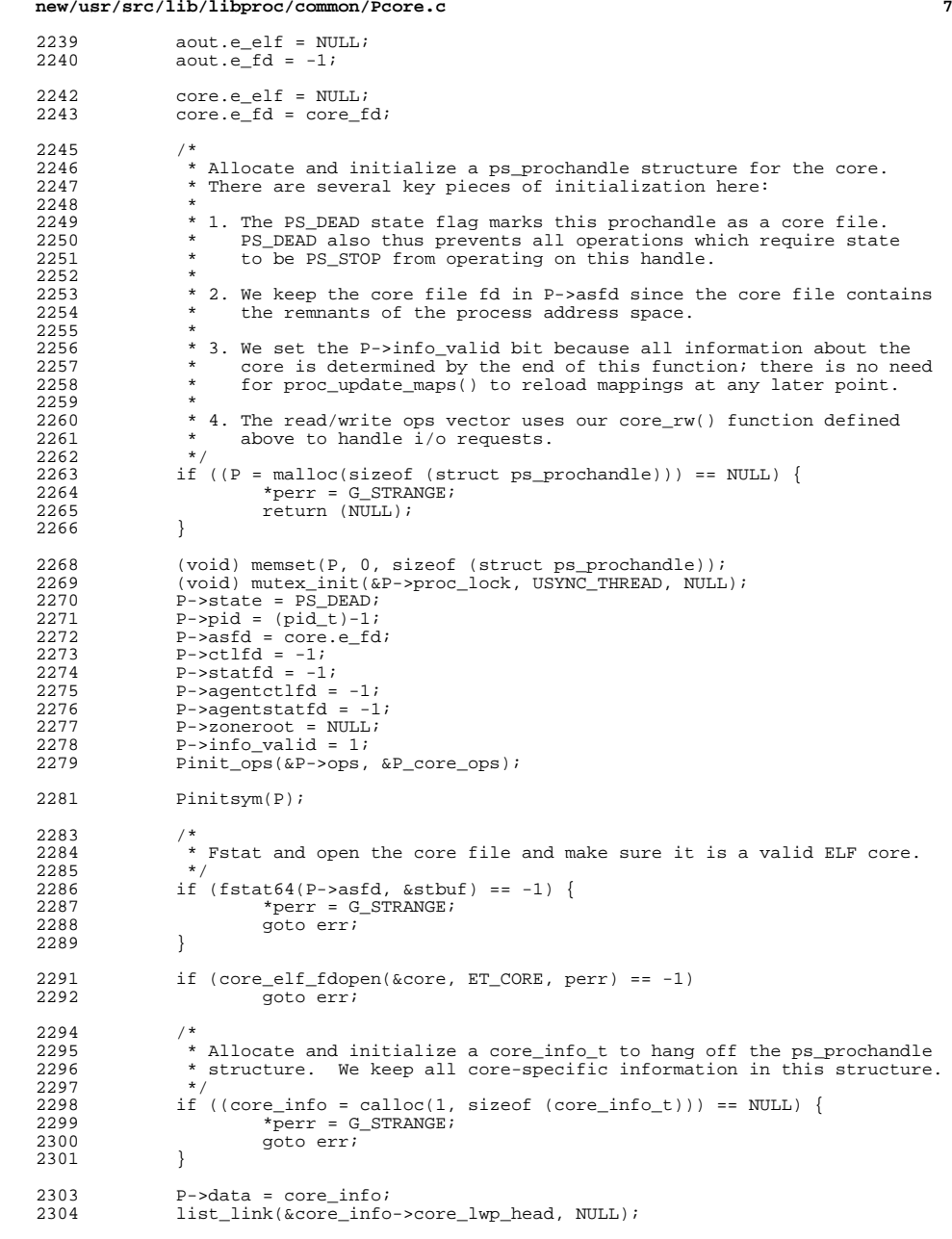

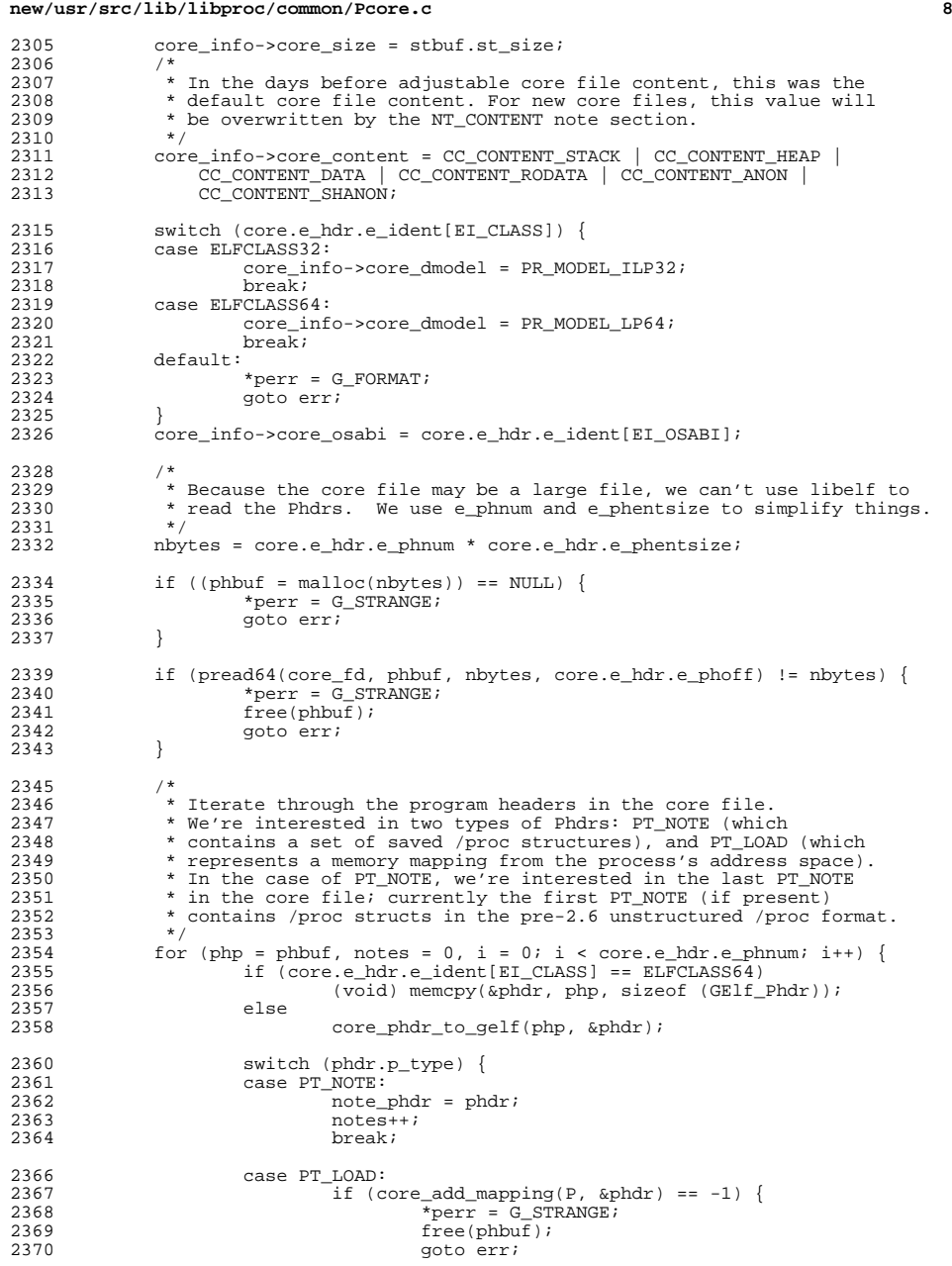

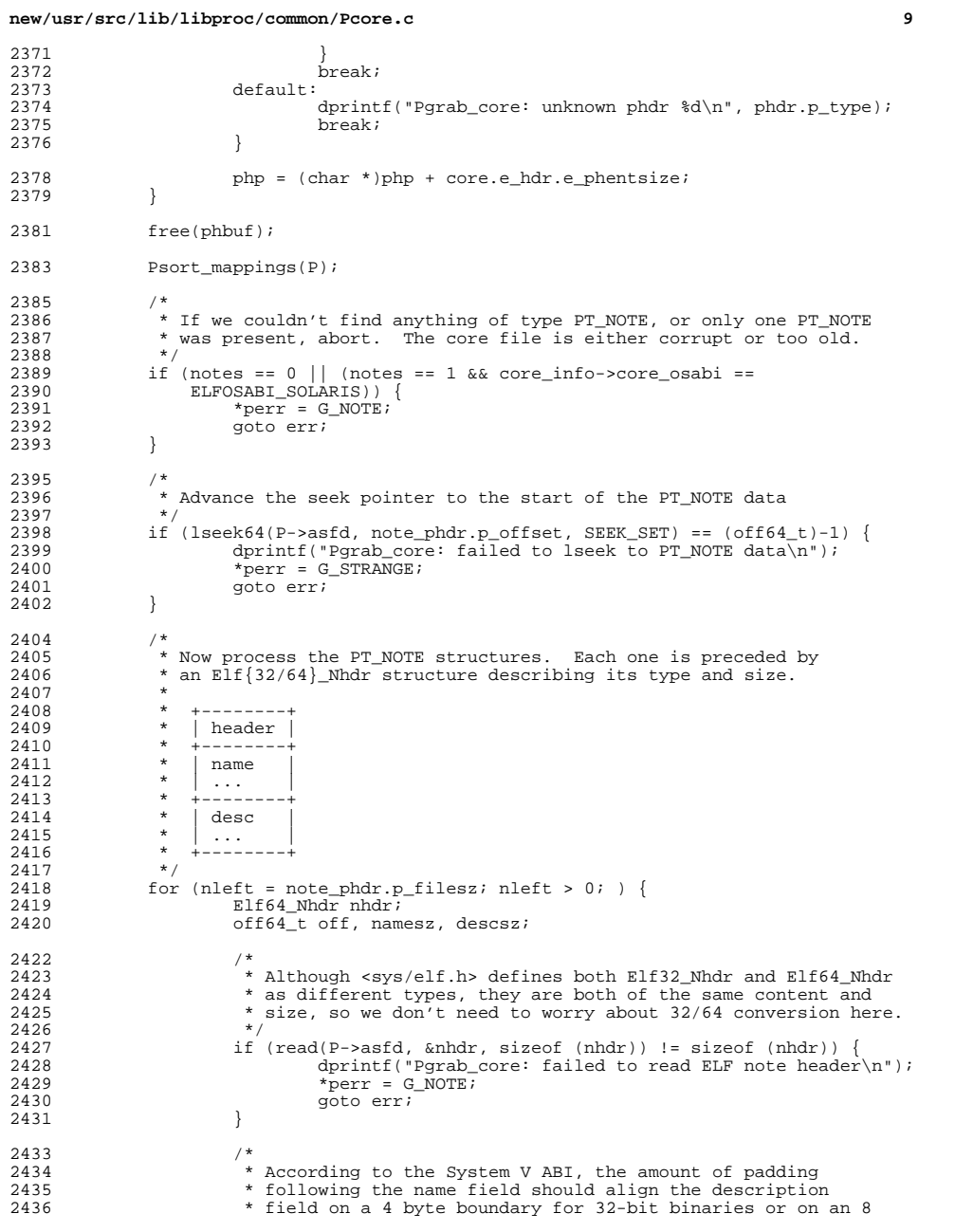

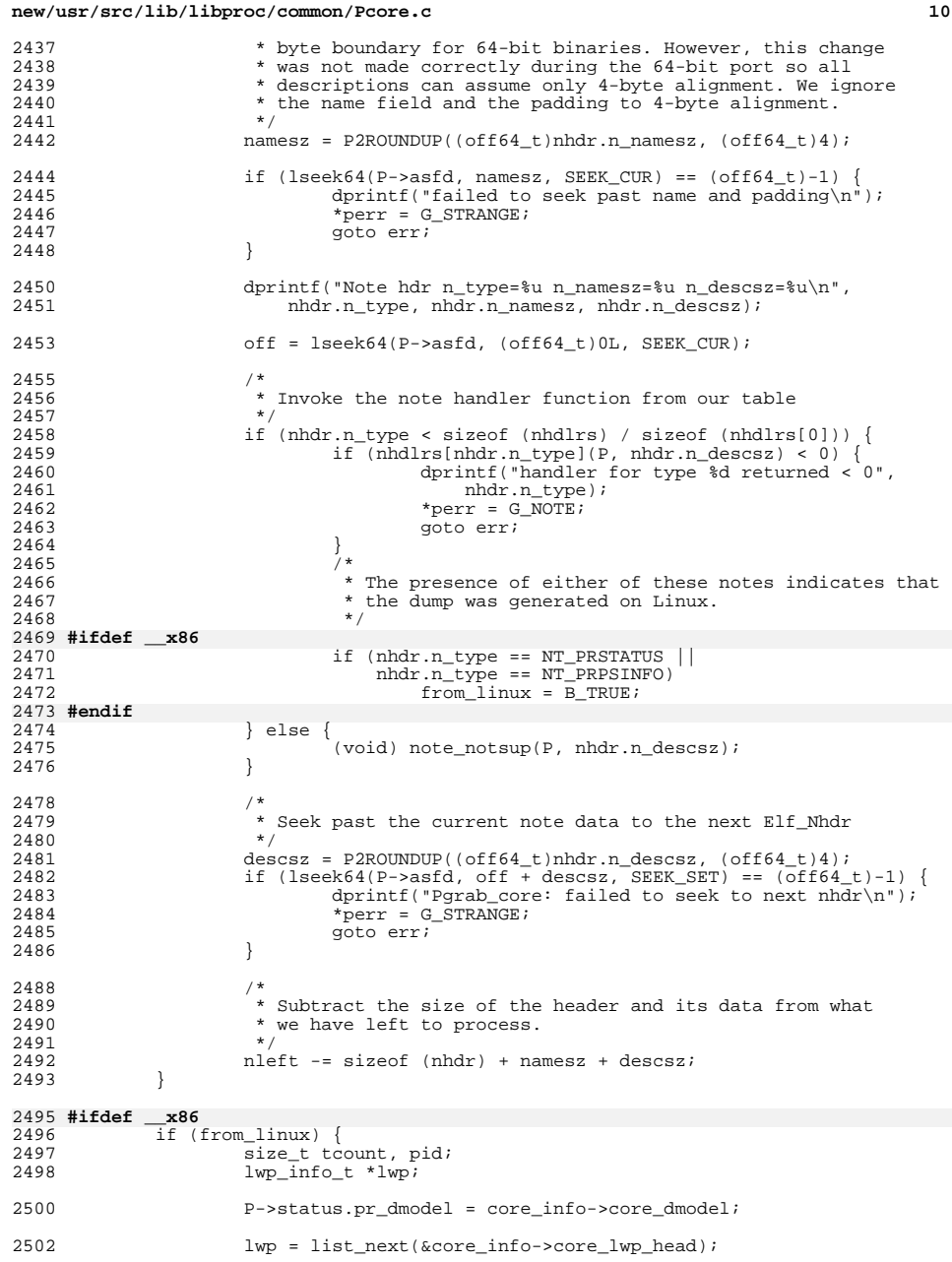

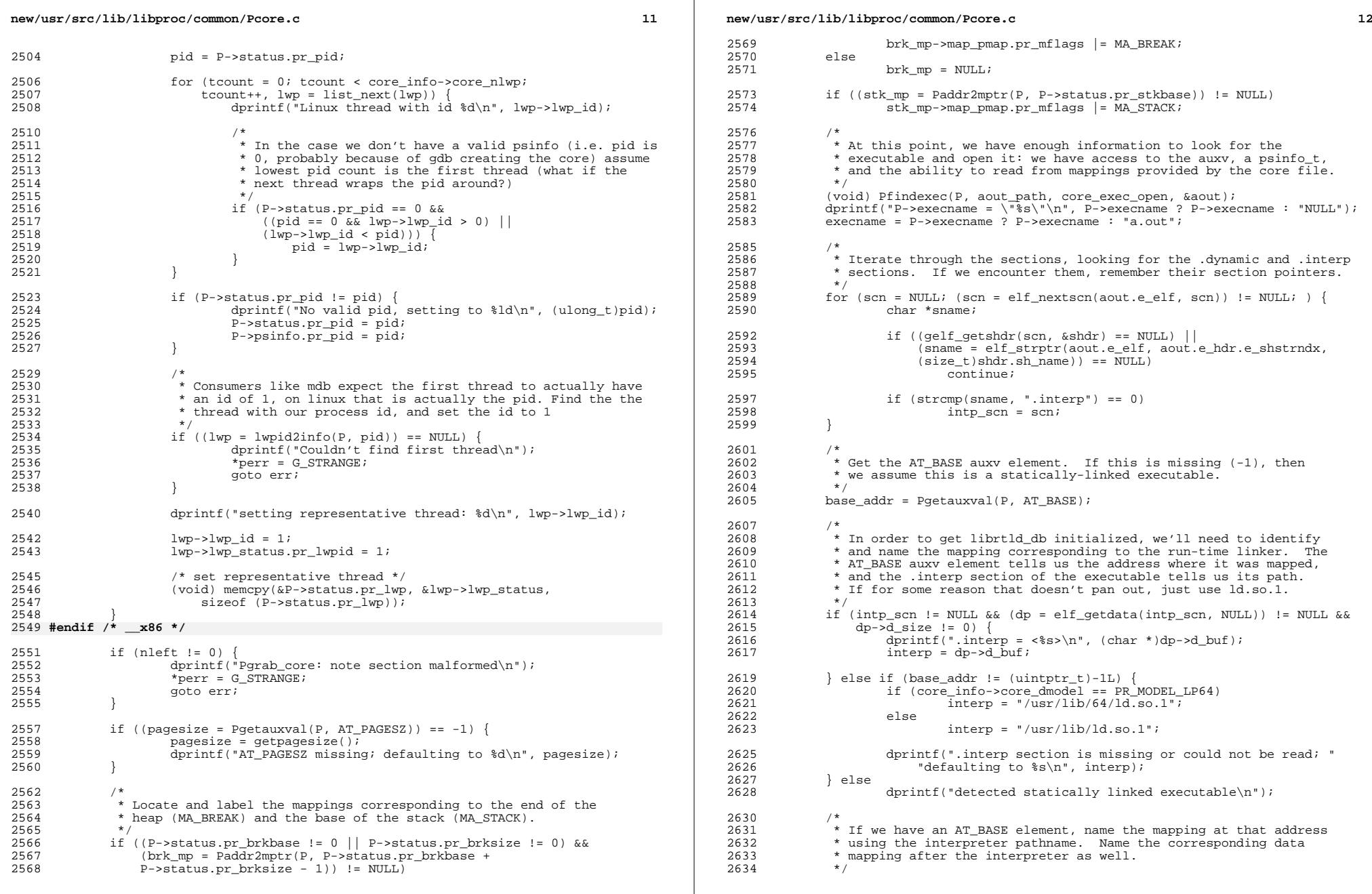

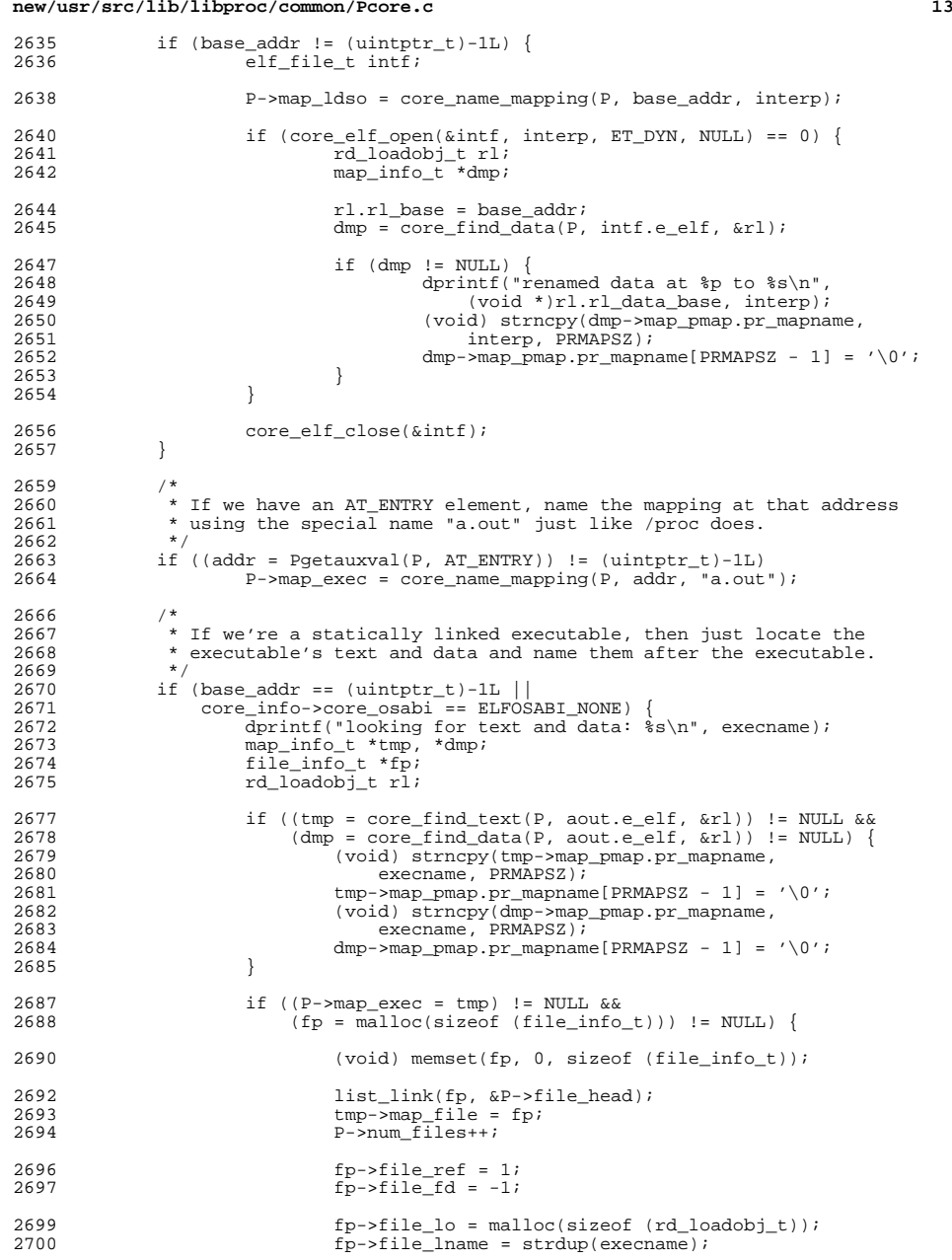

# **new/usr/src/lib/libproc/common/Pcore.c**

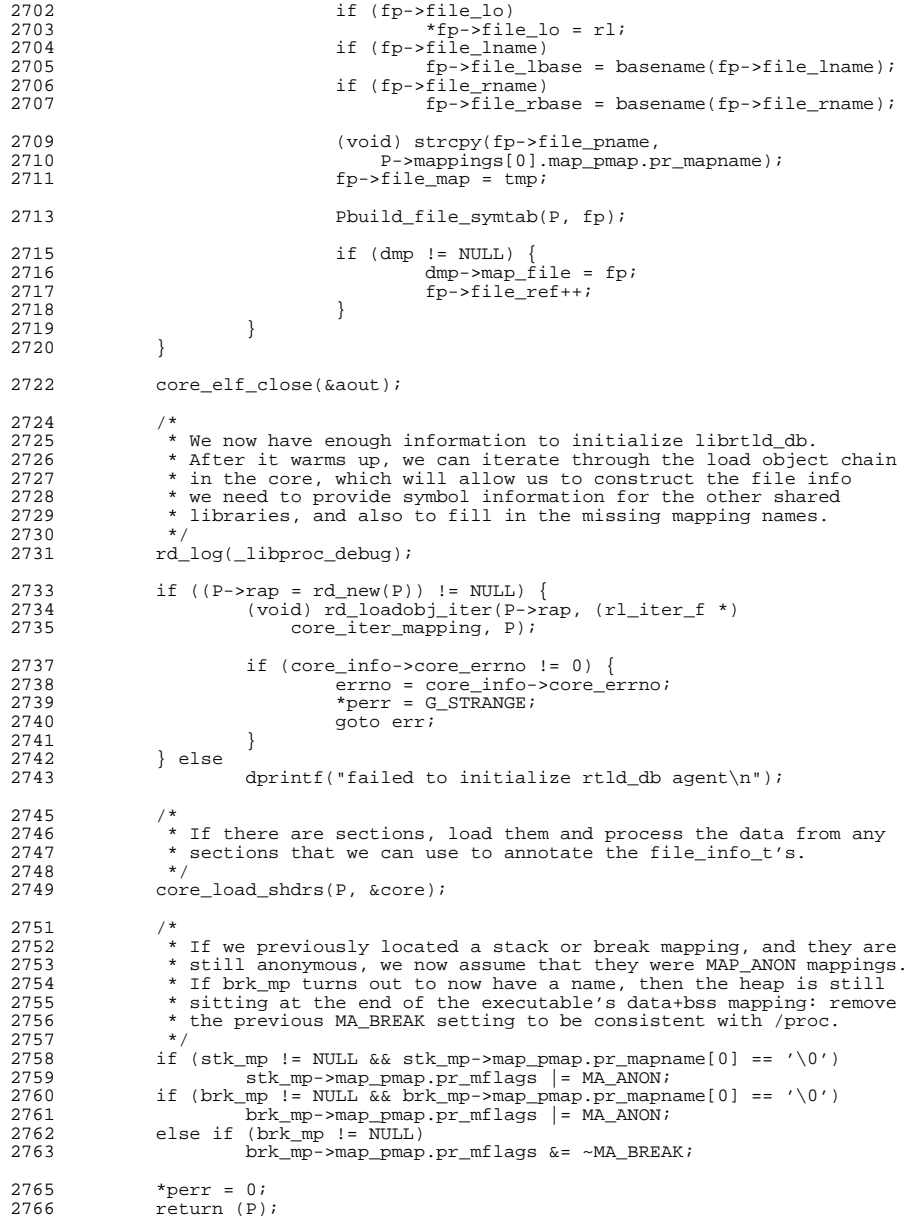

2768 err:<br>2769<br>2770 <sup>2769</sup> Pfree(P); <sup>2770</sup> core\_elf\_close(&aout); <sup>2771</sup> return (NULL);  $\frac{2772}{1}$ 

**\_\_\_\_\_\_unchanged\_portion\_omitted\_**

**d** 15